Use the following link to be taken to the event flier.

https://docs.google.com/document/d/1l8Smj7FOp-rJRrwdDA-ISSfspIZeBaQWU7xnrnUfh3Y/edit? usp=sharing

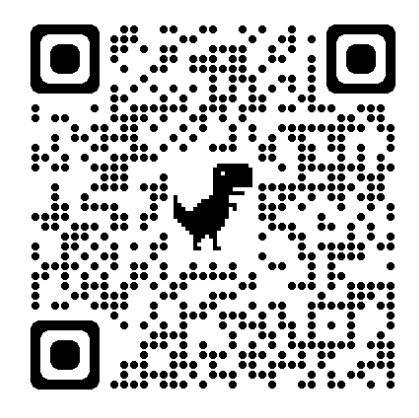